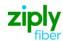

# Switched Access - Establish New FGB Trunk Group, REQTYP M, ACT N

### **VFO Product Feature Group B**

| Date     | Revision |
|----------|----------|
| 5/1/2020 | New      |

Valid ICSC Codes Include: FV03

### 001 - Access Service Request (ASR)

#### **Administrative Section**

| Administrative Section |                                    |                                                             |  |
|------------------------|------------------------------------|-------------------------------------------------------------|--|
| Field                  | Description                        | Example                                                     |  |
| CCNA                   | Customer Carrier Name Abbreviation | XXX (Identifies the IAC Code of the Carrier)                |  |
| PON                    | Purchase Order Number              | alpha/numeric                                               |  |
|                        |                                    | Note: This Field is Controlled by Customer                  |  |
| VER                    | Version Identification             | alpha/numeric                                               |  |
|                        |                                    | Note: This Field is Controlled by Customer                  |  |
| ICSC                   | Interexchange Customer Service     | FV03                                                        |  |
|                        | Center                             |                                                             |  |
| ACTI                   | Activity Indicator                 | C                                                           |  |
| D/TSENT                | Date and Time Sent                 | mmddyy and hour, minute & AM or PM                          |  |
| DDD                    | Desired Due Date                   | mmddyy                                                      |  |
| REQTYP                 | Requisition Type and Status        | MD                                                          |  |
| ACT                    | Activity                           | N                                                           |  |
| RTR                    | Response Type Requested            | alpha/numeric                                               |  |
| AFO                    | Additional Forms                   | required if additional circuit detail screens are necessary |  |
| TQ                     | Translation Questionnaire Request  | BY or UY                                                    |  |
| CUST                   | Customer Name                      | optional                                                    |  |
| UNITS                  | Units                              | С                                                           |  |
| PIU                    | Percentage of Interstate Usage     | numeric                                                     |  |
| LTP                    | Local Transport                    | depends on requested or existing facility                   |  |
| CKR                    | Customer Circuit Reference         | alpha/numeric                                               |  |
| QTY                    | Quantity                           | number of trunks being installed                            |  |
| ACTL                   | Access Customer Terminal Location  | trunk ACTL CLLI                                             |  |
| REMARKS                | Remarks                            | As needed                                                   |  |

#### **Bill Information**

| Dili Illioi illatioli |                                      |                                                                                |
|-----------------------|--------------------------------------|--------------------------------------------------------------------------------|
| Field                 | Description                          | Example                                                                        |
| BILLNM                | Billing Name                         | bill name for ACNA                                                             |
| SBILLNM               | Secondary Billing Name               | optional                                                                       |
| ACNA                  | Access Customer Name<br>Abbreviation | alpha                                                                          |
| FUSF                  | Federal Universal Service            | E or N                                                                         |
|                       | Fee                                  | <b>Note:</b> Refer to the ASOG FUSF field Notes for Assessed or Exempted rules |
| STREET (Bill)         | Street Address (BILL)                | # and street name assigned by US Postal Service                                |
| FLOOR (Bill)          | Floor (BILL)                         | optional                                                                       |
| ROOM (Bill)           | Room (BILL)                          | optional                                                                       |
| CITY (Bill)           | City (BILL)                          | city name for street address                                                   |
| STATE (Bill)          | State/Province (BILL)                | alpha                                                                          |
| ZIP CODE (Bill)       | Zip Code (BILL)                      | numeric                                                                        |
| BILLCON               | Billing Contact                      | employee from ACNA that can be contacted for billing issues                    |
| TEL NO (Bill)         | Telephone Number (BILL)              | numeric                                                                        |

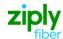

### **Contact Information**

| Field                 | Description                               | Example                                    |
|-----------------------|-------------------------------------------|--------------------------------------------|
| INIT                  | Initiator                                 | customer's employee submitting ASR         |
| TEL NO (INIT)         | Telephone Number (Initiator)              | numeric                                    |
| INIT FAX NO           | Initiator Facsimile Number                | optional                                   |
| INIT EMAIL            | Initiator Electronic Mail Address         | optional                                   |
| DSGCON                | Design/Engineering Contact                | name of customer's designer                |
| TEL NO (DSG CON)      | Telephone Number (Design Contact)         | numeric                                    |
| DSG FAX NO            | Design Facsimile Number                   | optional                                   |
| STREET (DSG CON)      | Street Address (Design Contact)           | customer designer's mailing address street |
| FLOOR (DSG CON)       | Floor (Design Contact)                    | optional                                   |
| ROOM (DSG CON)        | Room (Design Contact)                     | optional                                   |
| CITY (DSG CON)        | City (Design Contact)                     | customer designer's mailing address city   |
| STATE (DSG CON)       | State/Province (Design Contact)           | alpha                                      |
| ZIP CODE (DSG<br>CON) | Zip Code (Design Contact)                 | numeric                                    |
| DSG EMAIL             | Design Electronic Mail Address            | optional                                   |
| IMPCON                | Implementation Contact                    | customer's testing contact                 |
| TEL NO (IMP CON)      | Telephone Number (Implementation Contact) | numeric                                    |
| D/TREC                | Date and Time Received                    | mmddyy and hour, minute & AM or PM         |

## 004 - Trunking

| Service De | tail                                       |                                                                                                    |
|------------|--------------------------------------------|----------------------------------------------------------------------------------------------------|
| Field      | Description                                | Example                                                                                                    |
| NC         | Network Channel Code                       | See following Note: Note: Customers must refer to iconectiv for accurate NC/NCI/SECNCI combinations or refer to the NC/NCI/SECNCI job aid found at https://wholesale.ziplyfiber.com/wholesale/access-services/nc-nci-secnci-job-aids |
| NCI        | Network Channel Interface<br>Code          | See following Note: Note: Customers must refer to iconectiv for accurate NC/NCI/SECNCI combinations or refer to the NC/NCI/SECNCI job aid found at https://wholesale.ziplyiber.com/wholesale/access-services/nc-nci-secnci-job-aids  |
| TTT        | Transport Trunk<br>Termination Code        | numeric                                                                                                    |
| QACI       | Quantity Additional Circuit<br>Information | number of additional circuit detail screens, if necessary                                                                                                    |
| TRFTYP     | Traffic Type                               | OT, TT or OT TT                                                                                                    |
| CIC        | Carrier Identification Code                | numeric                                                                                                    |
| TRN        | Trunk Number                               | numeric                                                                                                    |
| CFA        | Connecting Facility Assignment             | CLF ID of highest level facility                                                                                                    |
| MUXLOC     | Multiplexing Location                      | HUB CLLI                                                                                                    |
| SCFA       | Secondary Connecting Facility Assignment   | DS1 CLF ID if CFA is populated                                                                                                    |
| FACTL      | Facility Access Customer Terminal Location | DS1 ACTL CLLI                                                                                                    |
| NC1        | Network Channel Code (T1)                  | DS1 facility NC  Note: Customers must refer to iconectiv for accurate NC/NCI/SECNCI combinations or refer to the NC/NCI/SECNCI job aid found at https://wholesale.ziplyfiber.com/wholesale/access-services/nc-nci-secnci-job-aids    |
| SECLOC     | Secondary Location                         | end office or tandem CLLI                                                                                                    |
|            | ,                                          |                                                                                                    |

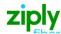

## 019 - Translation Questionnaire (TQ)

#### **Common Section**

| Field                             | Description                                      | Example                                                                                   |
|-----------------------------------|--------------------------------------------------|-------------------------------------------------------------------------------------------|
| TECH CON                          | Customer Technical Contact (Translation)         | customer's translations tester                                                            |
| TEL NO (Tech Contact Translation) | Technical Contact Telephone Number (Translation) | numeric                                                                                   |
| TG ACT                            | Trunk Group Activity                             | N                                                                                         |
| TGTYP                             | Trunk Group Type                                 | alpha                                                                                     |
| TSC                               | Two Six Code                                     | NEW                                                                                       |
| DIR                               | Directionality                                   | alpha/numeric                                                                             |
| TK SEQ                            | Trunk Group Hunt Sequence                        | alpha                                                                                     |
| GLARE                             | Glare Master                                     | alpha                                                                                     |
| FACT (950XXXX)                    | Feature Activity (950-XXXX)                      | alpha                                                                                     |
| 950-XXXX                          | 950 Access Number                                | numeric, matches CIC on Trunking Service Detail                                           |
|                                   |                                                  |                                                                                           |
| *                                 | Note:                                            | there are fields for 2 additional FGB CICs, if more than 2 ACICs, may populate in REMARKS |

### **Trunking Section**

| Field | Description                  | Example |
|-------|------------------------------|---------|
| INTER | Intrastate InterLATA Traffic | alpha   |
| INTRA | Intrastate IntraLATA Traffic | alpha   |

Disclaimer: This is an ASR Sample. There are other ASOG fields not included in this documentation. Please refer to ASOG for all field definitions. You may also reference our Access Custom Business rules.

For further assistance, please contact your Account Manager.